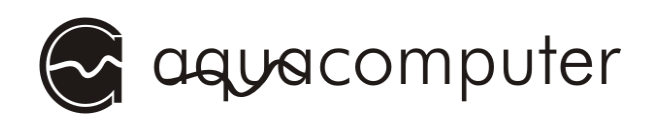

# Betriebs- und Montageanleitung

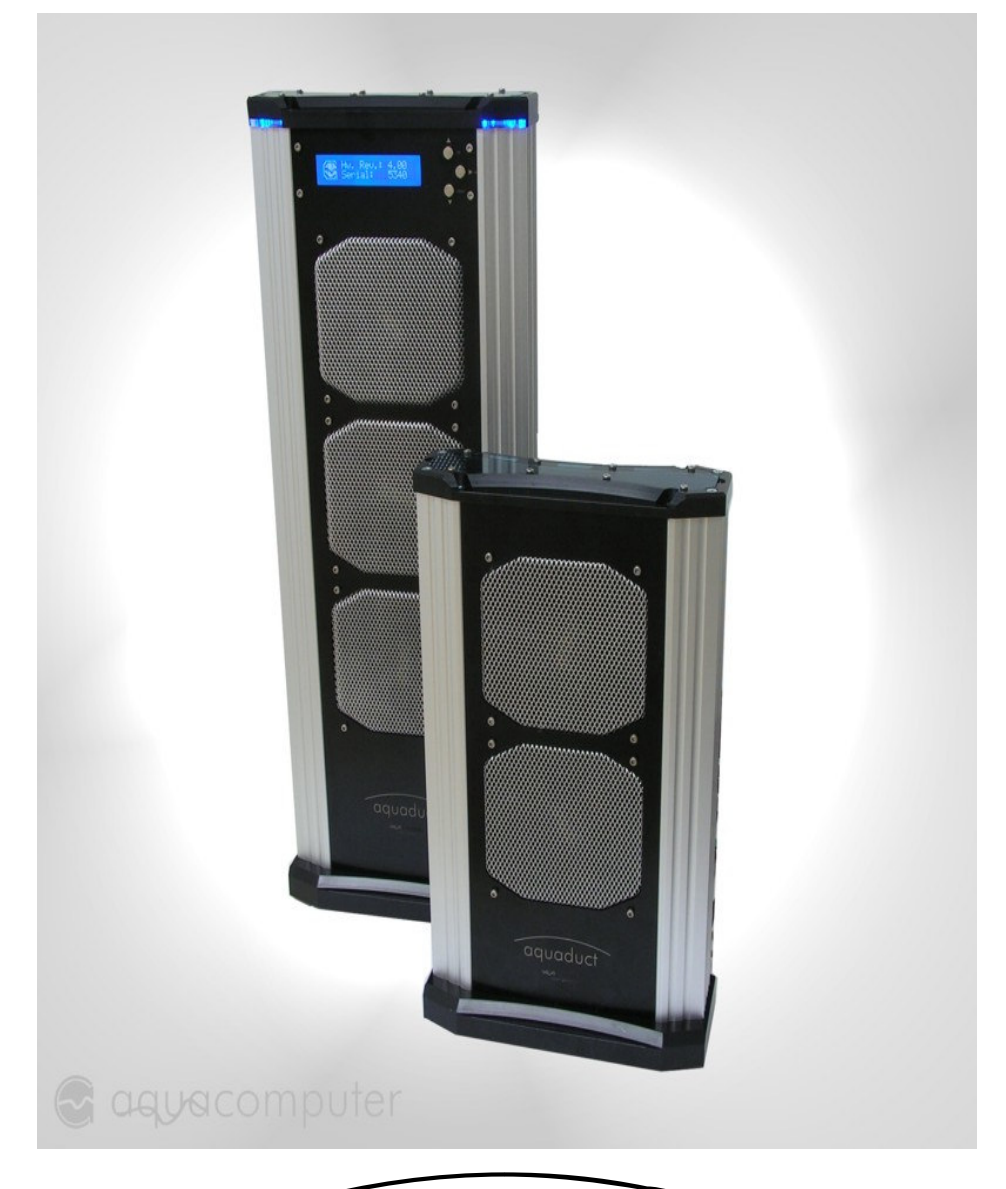

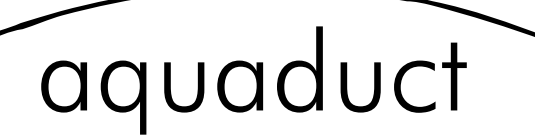

## 240 und 360 XT

Stand: Februar 2007

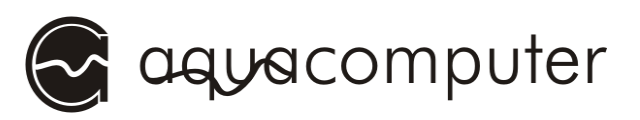

### **Inhaltsverzeichnis**

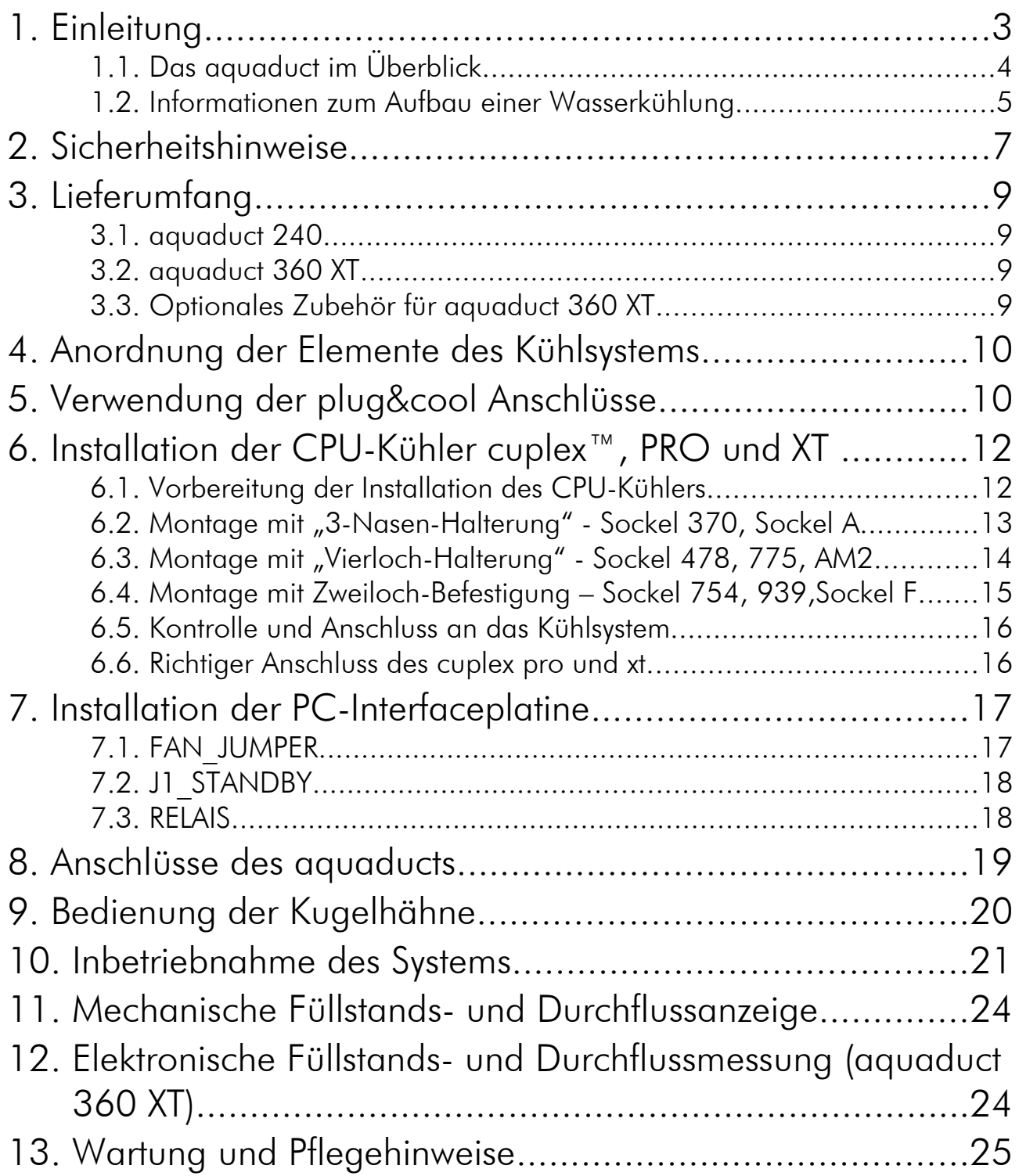

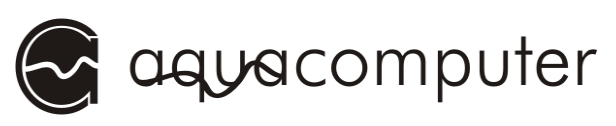

### 1. Einleitung

#### Sehr geehrter Kunde,

wir gratulieren Ihnen zum Kauf eines aquaduct-Wasserkühlsystems der Aqua Computer GmbH & Co. KG. Wir sind einer der ältesten Hersteller für PC-Wasserkühlungen in Deutschland. Die von uns gefertigten Teile genügen höchsten Qualitätsansprüchen. Bei der Entwicklung der aquaduct-Serie wurde vor allem der Zuverlässigkeit und Dichtigkeit des Kühlsystems Rechnung getragen.

Wenn Sie Fragen oder Anregungen zu unseren Produkten haben, so schauen Sie doch einmal in unserem Kundenforum vorbei. Sie finden es unter www.aqua-computer.de

Wir wünschen Ihnen allzeit viel Freude mit Ihrem neuen Kühlsystem.

Ihr Aqua Computer Team

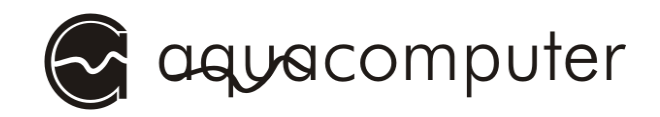

#### 1.1. Das aquaduct im Überblick

Das aquaduct ist ein kompromissloses Kühlsystem, dass durch sein Design überzeugt und dabei bei minimalen Geräuschniveau eine Kühlleistung bietet, die Maßstäbe setzt. Zudem ist es sehr einfach zu bedienen, funktionssicher und extrem kompakt.

Den Namen hat es bekommen, da das Wasser oben über eine Art Brücke läuft und auf der anderen Seite herabfällt.

Das aquaduct ist eine Kombination aus passivem und aktivem Radiator wodurch sich beide Varianten optimal an die benötigte Kühlleistung anpassen können.

Das aquaduct 240 beinhaltet eine 230 V Pumpe und einen Dual-Radiator, der mit zwei 120 mm Lüftern ausgestattet ist.

Beim aquaduct 360 XT wurden unsere Erfahrungen und Entwicklungen der letzten Jahre in einem Produkt vereint. Es besitzt alle Überwachungsfunktionen des aquaeros in einer speziell angepassten Steuerung, Durchflussmessung, Temperaturmessungen aller wichtigen Funktionen, Lüftersteuerung und USB-Verbindung zur aquasuite - natürlich netzwerkfähig. Zudem wurde die Vario-Beleuchtung des aquaeros (Temperaturabhängig mit Alarmfunktion) direkt integriert. In der aquasuite-Software wird das aquaduct grafisch dargestellt.

Um das aquaduct so wartungsfreundlich wie möglich zu gestalten, wurden in die passiven Kühlprofile große Ausgleichsbehälter integriert. Hierdurch minimiert sich das Nachfüllen von Wasser auf die jährliche Wartung. Ebenso wurden direkt in den Fuß des aquaducts Kugelhähne integriert, um das Kühlsystem vom PC trennen zu können, ohne das Kühlmittel abzulassen. Diese haben den Vorteil, im Gegensatz zu selbst sperrenden Kupplungen den Durchfluss nicht zu mindern.

Neben elektronischer Überwachung zeigen zwei kleine Kugeln in seperaten Leitungen an den Profilen die Funktion des aquaducts an. Eine schwarze Kugel zeigt den Füllstand optisch an, eine rote Kugel auf der anderen Seite überwacht den Durchfluss.

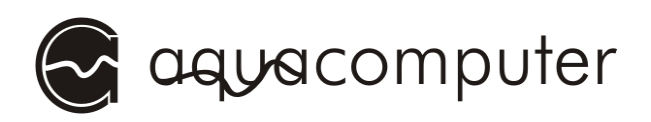

Für den PC liegt eine Platine für einen PCI-Slot bei. Diese versorgt das aquaduct mit Strom und bietet Anschluss für die Überwachungsfunktionen. So kann der PC über einen potentialfreien Ausgang des aquaducts im Störungsfall ausgeschaltet werden (optionales Zubehör erforderlich). Auch die Lüfterspannung kann per Jumper hier gesetzt werden (bei Varianten ohne aquaero USB).

#### 1.2. Informationen zum Aufbau einer Wasserkühlung

Um in sensiblen elektronischen Geräten eine Kühlung durch Wasser zu ermöglichen, ist eine Grundvoraussetzung zu erfüllen: Absolute und für lange Zeit anhaltende Dichtigkeit des gesamten Systems. Dies war die absolute Priorität bei der Entwicklung des aquaducts. Hieraus leitet sich auch die Verwendung von qualitativ hochwertigen Steckverbindern für unser plug&cool-System ab. Diese zwar teuren, aber in der Industrie fast ausschließlich verwendeten Stecksysteme besitzen eine vom Hersteller garantierte Druckfestigkeit von über 10 bar bei Verwendung geeigneter Schläuche. Dieser Druck wird in unseren Systemen nicht annähernd erreicht.

Zusätzlich zu dem aquaduct-Kühlsystem benötigen Sie lediglich die für Ihr System passenden Wasserkühler. Die CPU-Wasserkühler vom Typ cuplex und cuplex PRO besitzen einen verschraubten Acrylglas-Deckel, der eine eventuell notwendige Reinigung nach langem Einsatz ermöglicht. Er ermöglicht zudem eine optische Kontrolle des Kühlers. Am gesamten Kühler wird kein Teil verklebt oder verlötet, wodurch er vollkommen demontierbar bleibt. Ein Austausch von einzelnen Ersatzteilen ist somit möglich sowie die Montage neuer Halterungen z.B. beim Wechsel des CPU-Typs.

Die hochwertige Dichtung ist langzeitstabil. Sollte sie trotzdem einmal verschleißen, so ist sie sehr leicht durch eine bei uns beziehbare Dichtung zu ersetzen. Generell ist die Dichtung spätestens nach 5 Jahren oder bei häufiger Demontage zu ersetzen. Auch die Schlauchanschlüsse im plug&cool-System sind mit einer echten Dichtung abgedichtet. Sie sind ebenso wie die Hauptdichtungen später ersetzbar. Die optional an-

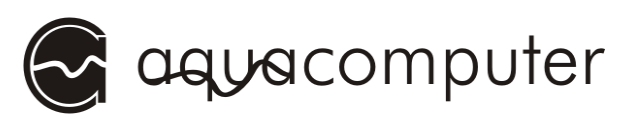

gebotenen Schlauchtüllen und -verschraubungen werden ebenfalls mittels einer Dichtung abgedichtet.

Um die Wärme der CPU optimal abführen zu können, werden die Kühler aus Kupfer gefertigt. Das verwendete Kupfer besitzt eine sehr hohe Reinheit, woraus eine hervorragende Wärmeleitfähigkeit resultiert. Die Kühler sind plangefräst, ein Nachschleifen ist vollkommen unnötig.

Mit der Zeit wird das Kupfermaterial der Kühler eine schützende Oxidschicht bilden. Diese schützt das Kupfer vor weiterer Oxidation. Die Funktion des Kühlers wird hierdurch nicht beeinflusst.

Die Pumpe ist eines der wichtigsten Bauteile im System. Bleibt sie stehen, so kommt es nach kurzer Zeit zu einer extremen Überhitzung des Prozessors. Dies kann genauso wie beim Ausfall des Lüfters in luftgekühlten Rechnern zur Zerstörung des Rechners (oder sogar zu Bränden) führen. Eine leistungsfähige und zuverlässige Pumpe ist daher notwendig.

Die im aquaduct verwendete Pumpe der Firma Eheim zeichnet sich durch ein fast nicht hörbares Laufgeräusch und eine hohe Zuverlässigkeit aus.

Im Rahmen der technischen Weiterentwicklung behalten wir uns vor, jederzeit Änderungen an den Produkten vornehmen zu können. Es ist also möglich, dass das Ihnen vorliegende Produkt nicht exakt den Beschreibungen oder insbesondere auch den Abbildungen in dieser Anleitung entspricht.

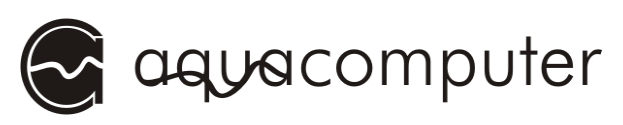

### 2. Sicherheitshinweise

Bevor wir uns näher mit dem System beschäftigen, möchten wir Ihnen schon einmal einige Sicherheitshinweise geben, die unbedingt zu beachten sind.

- 1. Lesen Sie diese Anleitung sorgsam und vollständig durch!
- 2. Sichern Sie vor Arbeiten an Ihrer Hardware unbedingt ihre Daten!

3. Gehen Sie sorgsam bei der Entfernung vorhandener konventioneller Kühlkörper vor. Insbesondere bei aufgeklebten Kühlkörpern ist die Gefahr einer Beschädigung der Hardware gegeben!

4. Je nach individuellem Design des Kühlsystems, könnte es erforderlich sein, Schläuche durch die Gehäusewand zu führen. In diesem Fall sollten Sie die von uns angebotenen Gehäusedurchführungen benutzen oder anderweitig verhindern, dass z.B. durch scharfkantige Bohrlöcher Schläuche beschädigt werden!

5. Nehmen Sie Ihren Computer nicht in Betrieb, bevor Sie sicher sind, dass nirgends Wasser aus dem System austritt!

6. Beachten Sie unbedingt die Pflegehinweise am Ende dieser Anleitung, vermeiden Sie insbesondere jeglichen Kontakt der Plexiglaskomponenten mit Lösungsmitteln!

7**.** Stellen Sie sicher, dass Ihre Steckdose über einen FI-Schutzschalter abgesichert ist!

8. Halten Sie zwischen Geräten, die auf Magnetfelder oder elektromagnetische Felder sensibel reagieren könnten, und dem aquaduct einen Mindestabstand von 0,5 m ein.

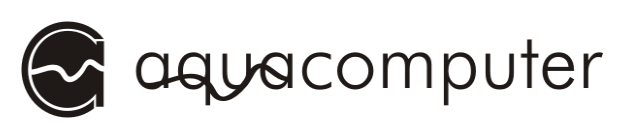

9. Stellen Sie sicher, dass der Computer nicht bei ausgeschaltetem aquaduct betrieben werden kann. Geeignet ist hierzu z.B. eine schaltbare Steckdosenleiste, über und aquaduct UND Computer mit dem Stromnetz verbunden werden! (bei 230 V Version)

10. Überwachen Sie im Betrieb die Prozessortemperatur und nutzen Sie dazu Software oder Hardware mit Warn- und Abschaltfunktion, m da ein Ausfall der Kühlung nicht hörbar ist. Schalten Sie bei Anstieg der Prozessortemperatur über 65° C den Computer sofort ab!

11. Verwenden Sie lediglich das von uns spezifizierte Kühlmittel, andere Kühlmittel können das System beschädigen und zu Undichtigkeiten oder zu geringer Kühlleistung führen.

12. Prüfen Sie das gesamte System regelmäßig auf Dichtigkeit und ersetzen Sie alle Dichtungen bei sichtbarem Verschleiß, spätestens alle fünf Jahre. Geeignete Ersatzteile können Sie bei uns beziehen.

13. Dieses Gerät ist nicht zur Verwendung in lebenserhaltenden Geräten geeignet oder in Geräten, in denen eine Fehlfunktion zu menschlichen Verletzungen führen kann. Kunden der Aqua Computer GmbH & Co. KG, die das Gerät in solchen Systemen einsetzen, tun dies auf eigenes Risiko und erklären einen vollständigen Haftungsausschluss für resultierende Schäden gegen die Aqua Computer GmbH & Co. KG.

14. Sichern Sie das aquaduct gegen Umstürzen, insbesondere wenn Kinder oder Haustiere Zugang zu dem Gerät haben! Beim Umstürzen besteht Verletzungsgefahr! Im umgestürzten Zustand kann die Pumpfunktion und damit die gesamte Kühlfunktion ausfallen!

15. Je nach Konfiguration kann das aquaduct auch an von außen zugänglichen Oberflächen sehr heiß werden! Treffen Sie Maßnahmen, um das Gerät vor Berührung zu schützen, insbesondere wenn Kinder oder Haustiere Zugang zum Gerät haben!

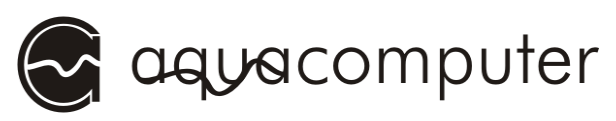

### 3. Lieferumfang

#### 3.1. aquaduct 240

- aquaduct 240
- 2 Stück Anschluss plug&cool gerade G1/8"
- Innensechskantschlüssel 2,0 mm
- Doppelleitung PUR Schlauch blau/schwarz ca. 2,5 m
- PC Adapterplatine + 1 Jumper
- 9 poliges aquaduct Verbindungskabel ca. 2 m
- 2 Stück Kugelhahnbetätigung mit Schraube
- diese Anleitung

#### 3.2. aquaduct 360 XT

- aquaduct 360 XT
- 2 Stück Anschluss plug&cool gerade G1/8"
- Innensechskantschlüssel 2,0 mm
- Doppelleitung PUR Schlauch blau/schwarz ca. 2,5 m
- USB Kabel ca. 2 m
- PC Adapterplatine + 1 Jumper
- 9 poliges aquaduct Verbindungskabel ca. 2 m
- 2 Stück Kugelhahnbetätigung mit Schraube
- ATX Überückungsstecker
- Überbrückungsstecker für PC-Netzteil
- aquasuite CD
- aquaero Anleitung
- diese Anleitung

#### 3.3. Optionales Zubehör für aquaduct 360 XT

- aquaero power connect - 24 pin ATX standby power / ATX break (Artikelnummer 53047)

- aquaero power connect - 20 pin ATX standby power / ATX break (Artikelnummer 53041)

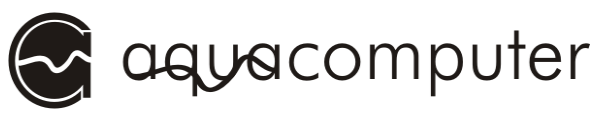

### 4. Anordnung der Elemente des Kühlsystems

Bei der Anordnung der Elemente des Kühlsystems sollten Sie folgende Punkte unbedingt beachten:

- Alle Elemente müssen sequentiell nacheinander durchströmt werden. Eine Parallelschaltung darf nicht vorgenommen werden, da man die Verteilung des Wassers in den einzelnen Strängen nur schwer voraussagen kann und somit einzelne Komponenten unter Umständen nicht ausreichend oder überhaupt nicht gekühlt werden.
- Die Reihenfolge der Komponenten ist beliebig und hat auf die Kühlleistung (fast) keinen Einfluß. Dazu sei erwähnt, dass die Differenz der Temperatur des Kühlmediums zwischen Zu- und Ablaufleitung des Radiators sich bei einem durchschnittlichen System im Bereich von 1-2 °C bewegt, d.h. das Wasser sich beim Durchlaufen aller Kühler um nur ca. 1-2 °C erwärmt.
- Ein vollständiger Kühlkreislauf besteht minimal aus einem aquaduct und einem Kühlkörper.

### 5. Verwendung der plug&cool Anschlüsse

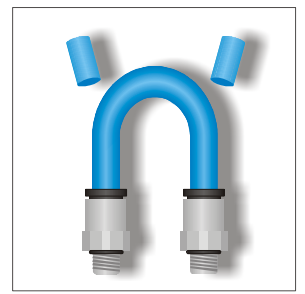

Das von uns vertriebene plug&cool Verbindungssystem ermöglicht eine werkzeuglose und sichere Montage der Schläuche. Es ist druckfest und temperaturbeständig. Die Montage ist wie folgt durchzuführen:

1. Schlauch auf gewünschte Länge sauber abschneiden.

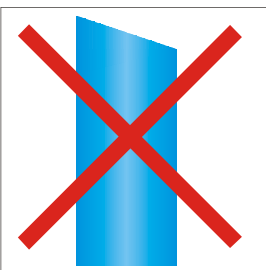

Der Schlauch sollte ohne Grat sauber und gerade mit einem scharfen Messer oder einem Schlauchschneider (in unserem Shop erhältlich) abgeschnitten werden. Es müssen nach jedem Lösen des Schlauches aus einem Anschluss die ersten beiden Zentimeter Schlauch abgeschnitten werden, um einen sicheren Betrieb zu ge-

währleisten.

2. Schlauch bis zum Anschlag in den Verbinder einführen.

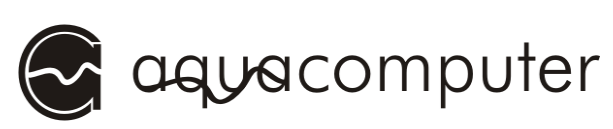

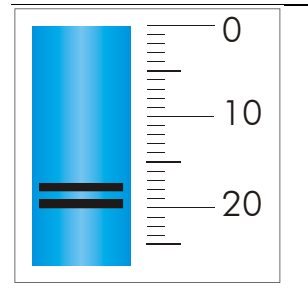

Beim Einschieben spürt man zunächst einen ersten Anschlag, den man durch einen erhöhten Kraftaufwand überwinden muss. Wer ganz sicher gehen möchte, kann sich vor dem Einschieben des Schlauches mit einem Filzstift eine Markierung machen, bis zu der man den Schlauch einschieben muss. Diese Länge beträgt je

nach Anschluss zwischen 18 und 20 mm.

Soll der Schlauch wieder gelöst werden, so wird wie folgt vorgegangen:

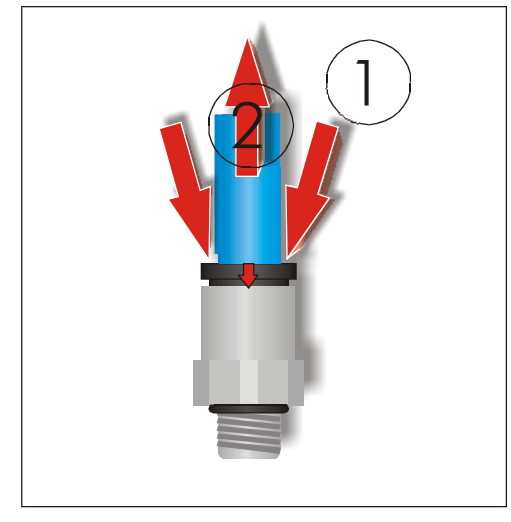

1. Schwarzen oder blauen Kunststoffring am Verbinder nach unten drücken. Dazu kann auch das separat angebotene AC Multi-Tool mit der mittigen Öffnung über den Schlauch geschoben werden.

2. Beim Herunterdrücken Schlauch aus dem Verbinder ziehen.

Wichtig ist, dass man das einmal eingesteckte Stück Schlauch vor dem nächsten Verbinden entfernt, da es für die einwand-

freie Dichtfunktion des Verbinders nicht zerkratzt sein darf.

Zu unserem Schlauch noch ein paar Anmerkungen. Der von uns verwendete Polyurethanschlauch hat einen Außendurchmesser von 8 mm und einen Innendurchmesser von 6 mm. Er ermöglicht Biegeradien von weniger als 10 cm und ist beständig gegen viele Chemikalien. Ein großer Vorteil des Systems ist, dass es den Schlauch auf der Außenseite abdichtet. Hierdurch bleibt im Anschluss der komplette Querschnitt erhalten, anders als z.B. bei Schlauchtüllen, die in den Schlauch gesteckt werden und somit einen kleineren Innendurchmesser haben müssen als der Schlauch selbst. Mit einer Querschnittsfläche von ca. 30 mm² erlaubt das System einen ausreichenden Durchfluss auch bei größeren Schlauchlängen.

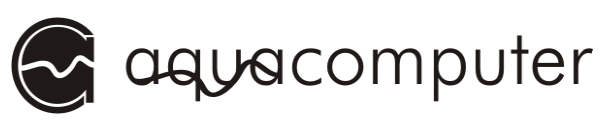

### 6. Installation der CPU-Kühler cuplex™, PRO und XT

#### 6.1. Vorbereitung der Installation des CPU-Kühlers

Nachdem Sie jetzt die Funktionsweise des Verbindungssystems verstanden haben, können Sie mit der Montage des CPU-Kühlers beginnen.

Wie vor jeder Arbeit an Ihren Computer sollten Sie zunächst sämtliche Daten sichern. Trennen Sie dann Ihren Rechner vom Stromnetz. Um die sensible Hardware zu schützen, sollten Sie sich vor der Montage erden, um einer elektrostatischen Zerstörung von Bauteilen entgegenzuwirken. Hierzu kann z.B. eine nicht isolierte Wasserleitung dienen.

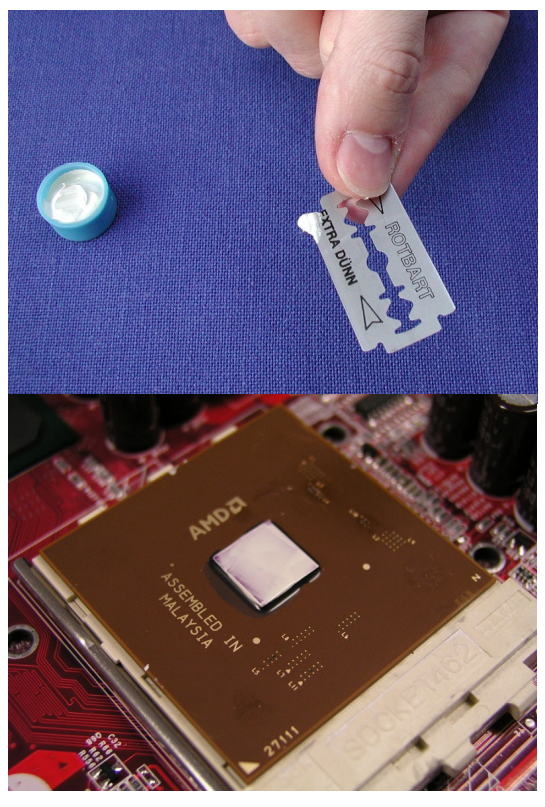

Falls Sie ein bestehendes System umrüsten, wird zunächst der alte Luftkühler vom Prozessor entfernt. Hierzu lesen Sie bitte die Anleitung Ihres Luftkühlers bzw. Mainboards. Nachdem Sie den Luftkühler entfernt haben, müssen Sie zunächst den Prozessorkern von eventuellen Rückständen alter Wärmeleitpaste reinigen. Anschließend nehmen Sie eine Rasierklinge oder einen Kunststoffspachtel zur Hand und tragen eine dünne Schicht unserer mitgelieferten Wärmeleitpaste auf. Der Prozessorkern, auch "Die" genannt, sollte nun von einer homogenen weißen Schicht überzogen sein. Achten Sie darauf, dass keine Wärmeleitpaste an ande-

#### re Stellen gelangt und entfernen Sie diese gegebenenfalls!

WARNUNG: Ein Verkanten des Kühlers auf der Oberfläche des Prozessorkerns führt oftmals zum Abbrechen einer Kante des Prozessorkerns. Dadurch wird der Prozessor unwiederbringlich zerstört. Ein Verkanten ist unbedingt zu vermeiden. Auch sogenannte Spacer bieten keinen vollkommenen Schutz. Wenn Sie sich diese Arbeit nicht zutrauen, beauftragen Sie einen Fachhändler damit.

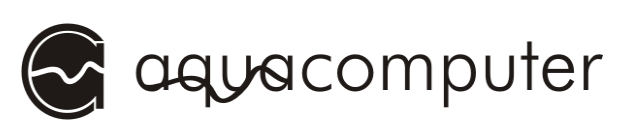

Das Prinzip der Montage ist ausschließlich von der Befestigungsvariante des Kühlers abhängig. Daher beschränken wir uns in der Bebilderung der Montageanweisungen weitgehend auf die Darstellung eines klassischen cuplex auf einem Sockel A-Mainboard. Aus dieser Darstellung lässt sich die Vorgehensweise für jede Kombination von Kühler und Befestigungsvariante ableiten.

#### 6.2. Montage mit "3-Nasen-Halterung" - Sockel 370, Sockel A

Für diese Befestigungsvariante liegen dem cuplex zwei laserbearbeitete Edelstahlbleche und 4 Anpressfedern bei. Schieben Sie zunächst die Edelstahlplatten von unten durch die dafür vorgesehenen Schlitze im Plexiglasdeckel. Eines der beiden Edelstahlbleche passt nur auf einer Seite des Plexiglasdeckels durch die Schlitze, ein Vertauschen ist somit ausgeschlossen. Die

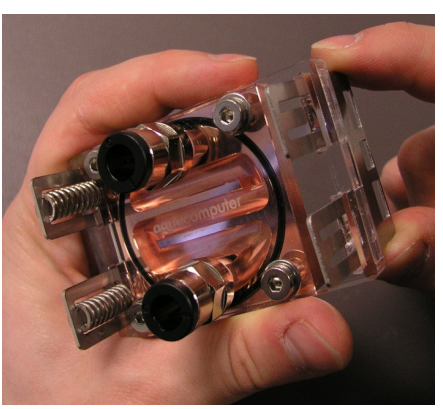

leicht unterschiedlichen Federwege auf den beiden Seiten bewirken, dass der Druck letztendlich zentral auf den Prozessorkern wirkt ("balanced load"). Setzen Sie nun die Anpressfedern wie auf der Abbildung zu

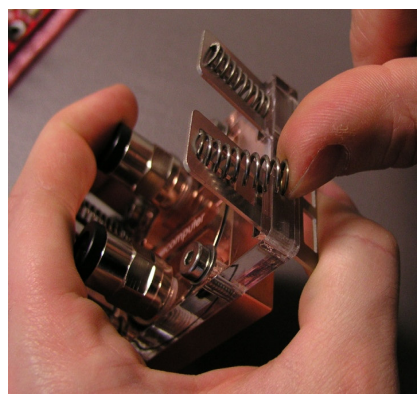

sehen oberhalb des Deckels in die Bleche ein. Nun kann der Kühler auf den wie oben be-

schrieben mit Wärmeleitpaste vorbereiteten Prozessorkern aufgesetzt werden. Achten Sie darauf, dass der Prozessorkern zentral

unter dem Kupferboden des Kühlers liegt und das längere überstehende Stück des Plexiglasdeckels sich über dem Lösemechanismus des

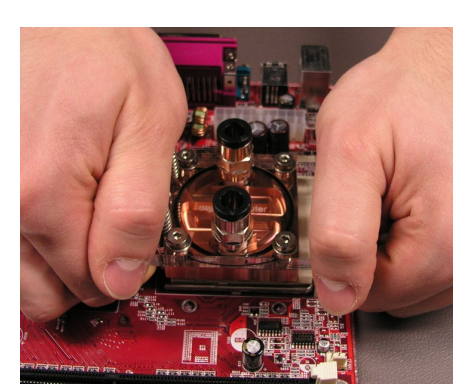

Sockels befindet. Damit der Kern nicht beschädigt wird, muss die Kraftentwicklung beim Aufsetzen genau senkrecht zur Oberfläche des Kerns erfolgen. Komprimieren sie die Federn, indem Sie die Daumenballen von oben auf die Edelstahlbleche legen und mit den Fingern

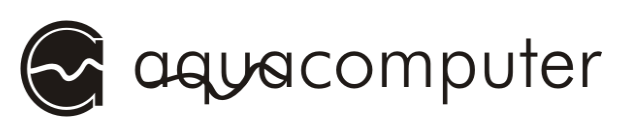

unter den Deckel greifen, und haken Sie die Edelstahlbleche unter die Kunststoffnasen des Sockels. Vermeiden Sie hierbei unbedingt jedwedes Verkanten des Kühlers, da ansonsten die Gefahr besteht, Ecken des Prozessorkerns abzubrechen. Auf keinen Fall sollten Sie die beiden Seiten nacheinander einhaken!

#### 6.3. Montage mit "Vierloch-Halterung" - Sockel 478, 775, AM2

Sollten in dem Schraubensatz mehr als vier Federn enthalten sein, verwenden Sie die vier gleichen etwas "weicheren" Federn.

Bei den sogenannten Vierloch-Befestigungen wird der cuplex über vier Schrauben und Druckfedern in Form von Schraubenfedern direkt an der Platine des Motherboards befestigt. Zunächst müssen Sie daher die vier

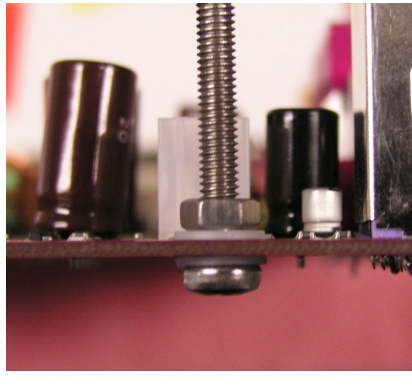

Schrauben befestigen. Hierzu müssen Sie zuerst Ihr Motherboard vom Gehäuse demontieren. In P4- und Xeon-Systemen muss zunächst die meist schwarze Kunststoffbefestigung für Luftkühler vom Motherboard entfernt werden, um die benötigten Bohrungen im Motherboard freizulegen. Anschließend streifen Sie über eine der beiliegenden Edelstahlschrauben in M4

eine Kunststoff-Unterlegscheibe und stecken diese dann von unten durch die neben dem Sockel befindlichen Löcher. Von der Oberseite des Motherboards stecken Sie nun eine weitere Kunststoff-Unterlegscheiben über die Schraube und drehen anschließend mit der Hand eine der beiliegenden Edelstahlmuttern in M4 bis zum Anschlag auf die Schraube. Die Schraube sollte nun wie ein Stehbolzen am Board befestigt sein. Diesen Schritt führen Sie mit den übrigen drei Schrauben durch. Nun

kann der cuplex vorsichtig und langsam auf die vier Stehbolzen gesteckt werden. Führen Sie ihn ohne zu verkanten langsam herab, bis er auf dem vorbereiteten Prozessorkern aufliegt.

Um das Plexiglas des cuplex vor Kratzern zu schützen, stecken Sie jetzt wieder jeweils eine Unterlegscheibe auf die Schrauben.

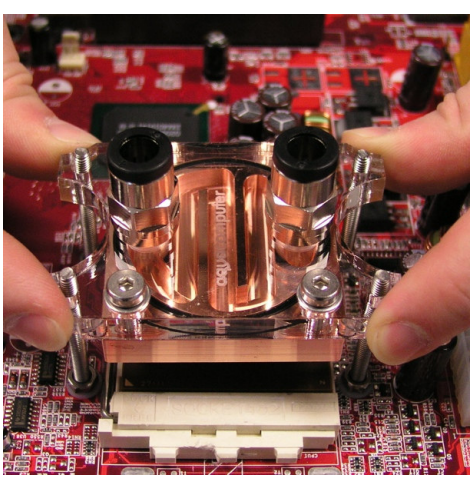

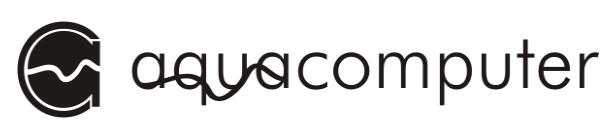

Anschließend stecken Sie auf jeden Stehbolzen eine der beigelegten Federn.

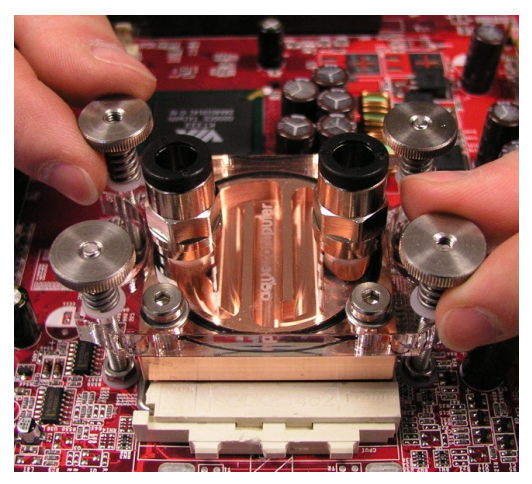

Drehen Sie jetzt auf jede Schraube eine der beigelegten Rändelmuttern ca. 2 Umdrehungen auf, so dass diese gerade greift. Während des nun folgenden Anziehens der Federn müssen sie immer abwechselnd jeweils zwei diagonal gegenüber liegende Rändelmuttern anziehen. Achten Sie während dieses Vorgangs darauf, dass die einzelnen Federgänge nicht aneinander stoßen, da ansonsten unzu-

lässig hohe Kräfte auftreten könnten. Die Feder muss soweit angezogen werden, dass zwischen den einzelnen Gängen ein geringer, aber gut

sichtbarer Spalt verbleibt. Sie können dies auch überprüfen, indem Sie ein Blatt Papier wie auf dem Foto zu sehen zwischen die Gänge schieben. Sollten dies nicht möglich sein, so haben Sie die Rändelmuttern zu fest angezogen und müssen diese lockern. Achten Sie zudem darauf, dass der cuplex nicht auf der Abdeckung des Verriegelungsmechanismus des Sockels aufliegt, sondern auf dem Prozessorkern. Prozessorkern.

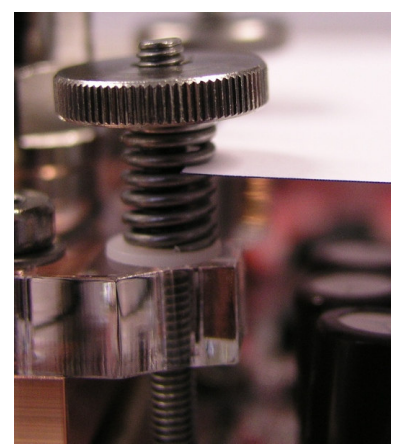

#### 6.4. Montage mit Zweiloch-Befestigung – Sockel 754, 939,Sockel F

Sollten in dem Schraubensatz mehr als zwei Federn enthalten sein, verwenden Sie die zwei gleichen etwas "härteren" Federn.

Bei Montage auf Mainboards für Athlon64 wird der Kühler analog zur Vierloch-Halterung montiert, allerdings werden hier abweichend nur zwei Schrauben verwendet, da auf dem Mainboard nur zwei Befestigungslöcher vorhanden sind. Ggf. muss auch hier ein vorhandener Kunststoffrahmen vor der Montage der Schrauben entfernt werden. Als Federn werden die zwei größeren Federn des Montagesatzes verwendet. Das weitere Vorgehen entnehmen Sie bitte Kapitel 6.3. Montage mit "Vierloch-Halterung".

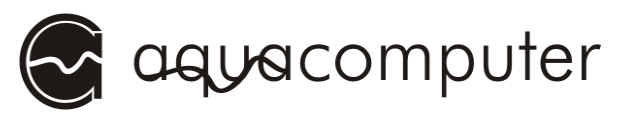

#### 6.5. Kontrolle und Anschluss an das Kühlsystem

Prüfen Sie abschließend noch einmal, ob der Kühler plan auf den Prozessorkern aufliegt und nicht den Sockelbereich berührt, in dem der Lösemechanismus für den Prozessor eingebaut ist.

WARNUNG: Ein nicht plan auf dem Prozessorkern aufliegender Kühler kann bei Inbetriebnahme des Prozessors in Sekunden zu dessen Zerstörung führen, da die Wärmekapazität des Kerns sehr gering ist. Auch Bios oder Software-Shutdown-Tools können die Zerstörung dann nicht verhindern!

Schneiden Sie jetzt die Schläuche mit einem Schlauchschneider oder scharfen Messer gerade auf die benötigte Länge ab und montieren Sie diese an den Anschlüssen des cuplex. Die Vorgehensweise wurde bereits im Kapitel plug&cool genau erklärt. Die Spezialschläuche des aquaducts müssen vor der Verwendung getrennt werden. Hierzu kann es hilfreich sein diese in den ersten Millimetern mit einem Messer zu trennen. Dieser Bereich muss anschließend abgetrennt werden.

#### 6.6. Richtiger Anschluss des cuplex pro und xt

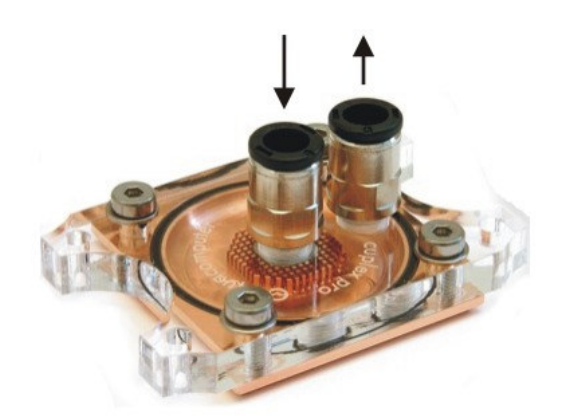

Die Düsen- bzw. Mikrostrukturkühler cuplex XT und cuplex PRO haben im Gegensatz zu Kanalkühlern eine fest vorgegebene Strömungsrichtung. Im Falle des cuplex PRO muss das Wasser über den mittig angeordneten Anschluss direkt auf die Mikrostruktur geleitet werden, beim cuplex XT wird das Wasser über den mit

der Düsenstruktur verbundenen Anschluss zugeführt. Die Düsen beschleunigen das einströmende Wasser und sorgen so für eine noch bessere Wärmeübertragung. Das Wasser wird bei beiden Kühlervarianten anschließend durch den seitlichen Anschluss wieder abgeführt. Nur so erreicht der Kühler seine volle Performance, im umgekehrten Betrieb ist die Kühlleistung deutlich reduziert.

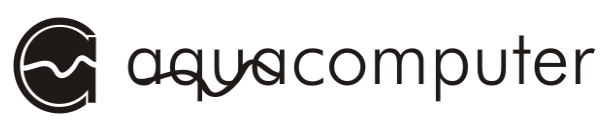

### 7. Installation der PC-Interfaceplatine

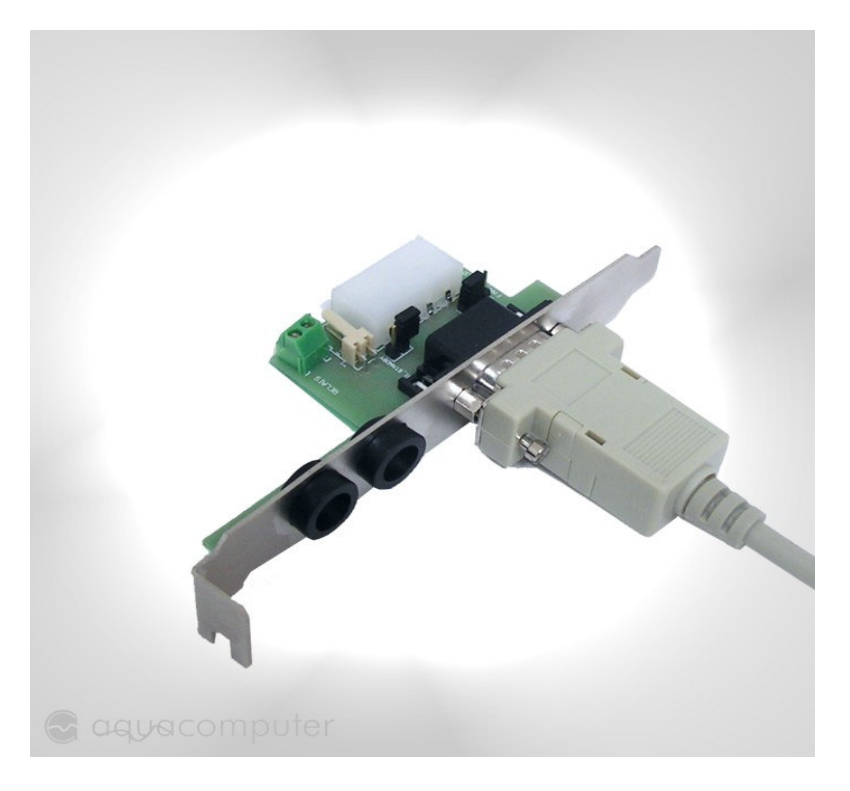

Installieren Sie die Platine in einem freien Slot Ihres Gehäuses. Der Slot muss keinen Anschluss auf dem Mainboard besitzen.

Auf der Platine sind zwei Jumper vorhanden. Im Lieferumfang ist ein einzelner Jumper enthalten, der zur korrekten Funktion des aquaducts wie im folgenden beschrieben verwendet werden muß!

Im Slotblech sind zwei Öffnungen eingearbeitet, durch die die Wasserschläuche ins Innere des PCs geführt werden können. Um Beschädigungen der Schläuche vorzubeugen, sind in den Öffnungen Gummiringe vormontiert.

#### 7.1. FAN\_JUMPER

Nur bei aquaduct-Varianten mit 230 V Versorgungsspannung zu setzen! Dieser Jumper legt fest, ob die Lüfter mit 5 V oder 12 V betrieben werden sollen. Dabei muss der Jumper immer auf dem mittleren Pin und einem äußeren gesteckt sein. Ein Entfernen führt dazu, dass die Lüfter komplett ausgeschaltet sind. Hierbei ist in jedem Fall die Temperatur des Systems zu überwachen!

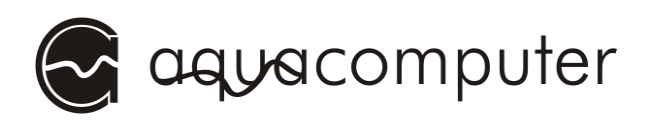

#### 7.2. J1\_STANDBY

Nur bei aquaduct-Varianten mit integriertem aquaero zu verwenden! Der Jumper muss geöffnet werden, wenn Sie die Standby-Versorgung des aquaducts anschließen! Hierzu benötigen Sie optionales Zubehör (aquaero power connect, Art.-Nr. 53041 bzw. 53047).

WICHTIG: Ist dieser Jumper gesteckt, so darf in KEINEM FALL eine Standby-Versorgung erfolgen!

#### 7.3. RELAIS

Nur bei aquaduct-Varianten mit integriertem aquaero zu verwenden! Die Schraubklemme ist mit dem potentialfreien Schaltkontakt des integrierten aquaeros verbunden und ermöglicht so, die erweiterten Sicherheitsfunktionen wie z.B. Ausschalten des Netzteils im Alarmfall zu nutzen. Zur Verwendung dieser Funktionen ist ggf. weiteres Zubehör erforderlich, das nicht im Lieferumfang des aquaducts enthalten ist. Zur Verwendung der Notabschaltung empfiehlt sich die Verwendung des Zubehörartikels "aquaero power connect - 24 pin ATX standby power / ATX break" (Artikelnummer 53047) bzw. "aquaero power connect - 20 pin ATX standby power / ATX break" (Artikelnummer 53041). Genauere Informationen zu den Verwendungsmöglichkeiten des Schaltkontaktes entnehmen Sie bitte den entsprechenden Kapiteln der Anleitung zum aquaero, das dem aquaduct beiliegt oder bei Bedarf auf unserer Website www.aqua-computer.de im Bereich "Support" zum Download bereitsteht.

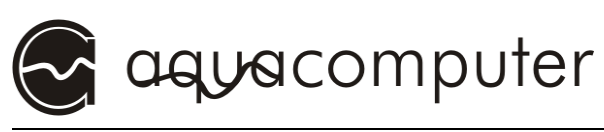

### 8. Anschlüsse des aquaducts

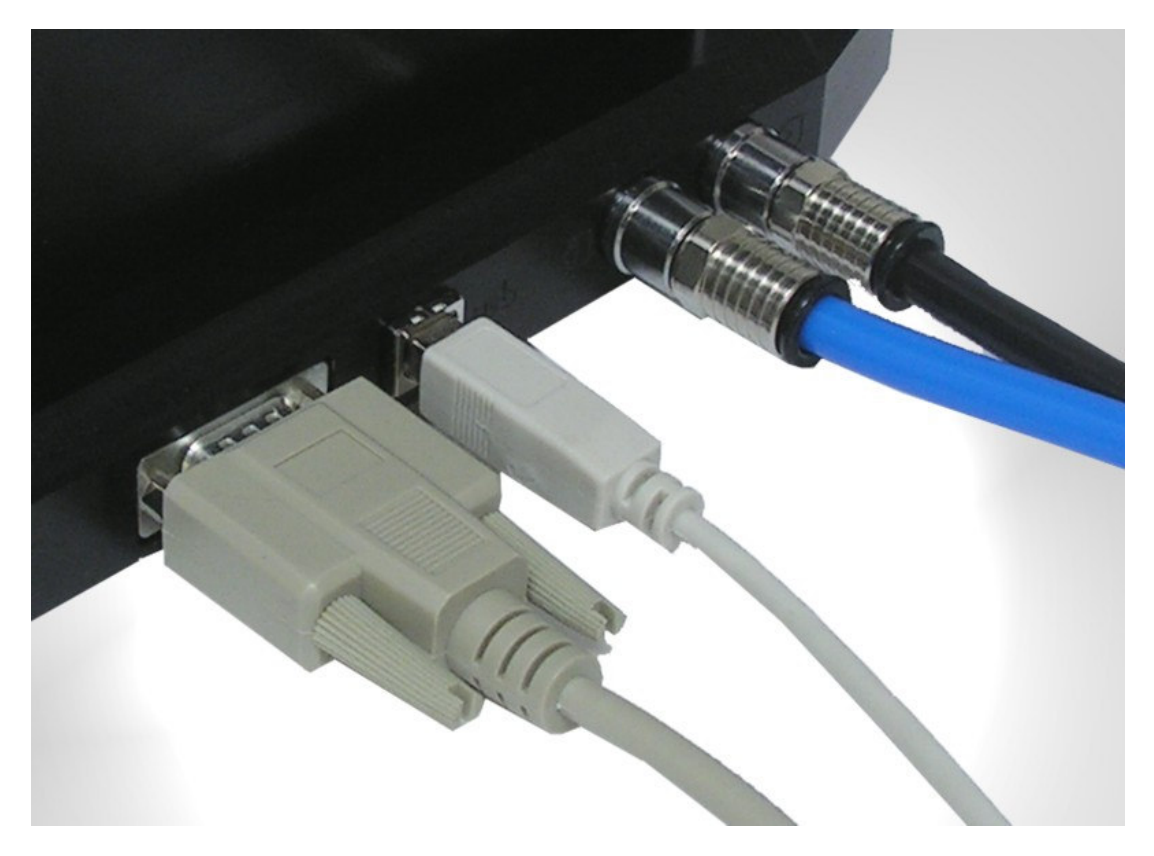

Alle aquaduct-Varianten besitzen zwei elektrische und zwei Schlauchanschlüsse. Der linke Anschluss dient zur Stromversorgung des aquaducts und ist immer mit der PC-Interface-Platine zu verbinden. Wichtig: Schließen Sie diesen Stecker nur an das mitgelieferte Interface an! Es handelt sich nicht um einen seriellen Standard-Anschluss!

Der zweite Anschluss ist die USB-Verbindung des aquaducts. Dieser Anschluss ist nur bei Modellen mit entsprechender Elektronik belegt (360 XT). Seitlich daneben befindet sich zunächst die Vorlauf- und dann die Rücklaufleitung des aquaducts.

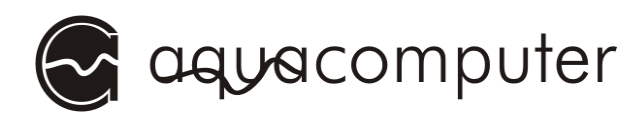

### 9. Bedienung der Kugelhähne

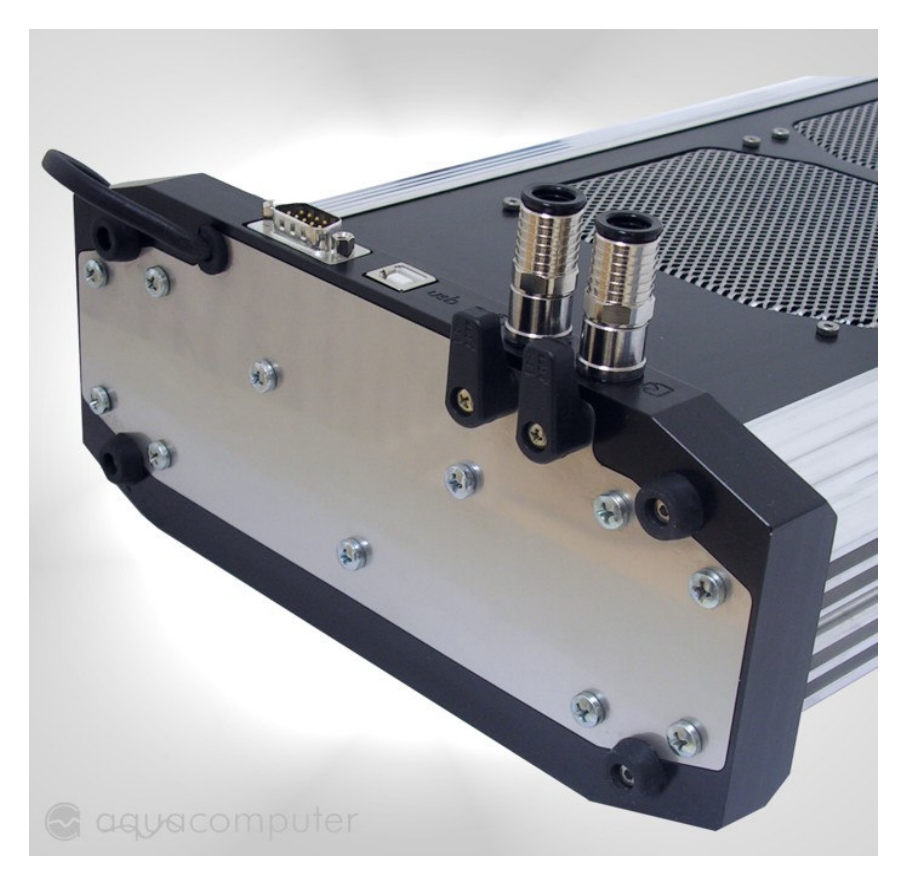

Auf der Unterseite des Fußes befinden Sich für Vor- und Rücklauf jeweils ein Kugelhahn. Die Hebel sollten nur direkt bei Betätigung der Hähne montiert werden um ein versehentliches Betätigen durch Kinder oder Haustiere zu vermeiden. Die beiliegenden Schrauben müssen hierbei nicht unbedingt montiert werden.

Nach Montage der Hähne können Sie diese schließen. Dazu drehen Sie den auf dem Foto linken Hahn nach links, den rechten nach rechts bis zum Anschlag. Im geschlossenen Zustand liegen beide Hebel auf einer Linie. Das Öffnen erfolgt durch Drehen in die Ursprungslage, wobei der offene Zustand durch längs zum Wasserfluss stehende Hähne gekennzeichnet wird. Es empfiehlt sich, sogenannte Verschlusskappen (unsere Artikelnummer 63020) auf die Schlauchenden zu stecken, falls die Schläuche vom aquaduct getrennt werden sollen. Hierbei sollte bei geschlossenen Kugelhähnen immer ein Schlauch getrennt und verschlossen werden, bevor der zweite getrennt wird. Die Leckagemenge wird hierdurch deutlich reduziert.

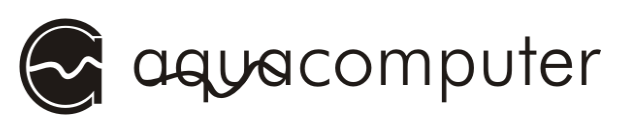

### 10. Inbetriebnahme des Systems

Als letzten Schritt befüllen Sie Ihr aquaduct mit einer Mischung aus 98% destilliertem Wasser (erhältlich in Bau- und Supermärkten sowie an Tankstellen) und 2% ACfluid.

ACHTUNG: Trennen Sie während des gesamten Befüllvorgangs alle PC-Komponenten vom Stromnetz und nehmen Sie die PC-Komponenten nicht in Betrieb, bevor Sie eventuelle Leckagen sicher ausgeschlossen haben! Wenn Sie sich diese Arbeiten nicht zutrauen, beauftragen Sie einen Fachmann mit der Montage und Inbetriebnahme des Systems!

#### Achtung: Stellen Sie noch einmal sicher, dass Ihre Steckdose über einen FI-Schutzschalter abgesichert ist! (230 V Version)

Wenn dies der Fall, können Sie das aquaduct in Betrieb nehmen.

Nachdem Sie Ihre Wasserkühlkörper (nicht im Lieferumfang enthalten) mit dem aquaduct verbunden haben, stellen Sie sicher, daß die Kugelhähne des aquaducts geöffnet sind. Anschließend befüllen Sie das aquaduct.

Zum Befüllen des aquaducts öffnen Sie den oberen Plexiglasdeckel mit dem beiliegenden Inbusschlüssel. Achten Sie darauf, dass die Dichtung nicht abhanden kommt und nach dem Befüllen wieder ordnungsgemäß in Ihrem Dichtungsbett liegt.

Wichtig: Das Kühlmittel muss unbedingt in das von vorne gesehen rechte Aluminiumprofil gegeben werden. Ansonsten ist es sehr schwierig, das System zu entlüften.

Wenn das Profil fast bis zur oberen Kante gefüllt ist, starten Sie das aquaduct durch Herstellen der Stromversorgung. Der Computer muss natürlich während des gesamten Befüllvorganges ausgeschaltet sein, da noch keine ausreichende Kühlfunktion sichergestellt ist!

Bei Varianten mit 230 V Pumpe stecken Sie dazu den Stecker der Pumpe in eine freie Steckdose. Um aquaduct-Varianten mit 12 V Pumpe mit Strom versorgen zu können liegt ein entsprechender Stecker bei, der in der Lage ist Ihr PC-Netzteil zu starten.

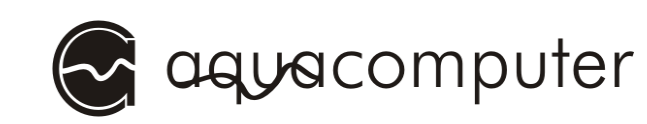

Schalten Sie zunächst Ihr PC-Netzteil aus, bzw. entfernen Sie das Netzkabel, falls kein Schalter am Netzteil vorhanden ist. Entfernen Sie alle Stromversorgungskabel des Netzteils (z.B. an Festplatten, Laufwerken oder Grafikkarten), insbesondere auch die vierpolige 12 V-Zusatzversorgung am Mainboard! Schließen Sie das aquaduct über das neunpolige Stromversorgungskabel an das PC-Interface an und stecken Sie einen Stromversorgungsstecker Ihres Netzteils in die die dafür vorgesehene Buchse an der PC-Interface-Steckkarte.

Zum Starten des PC-Netzteils ohne Betrieb des Mainboards entfernen Sie nun den ATX-Anschlussstecker von Ihrem Mainboard. Stecken Sie dann den beiliegenden ATX-Start-Stecker auf den ATX-Stecker des Netzteils. Nach Einschalten des Netz-

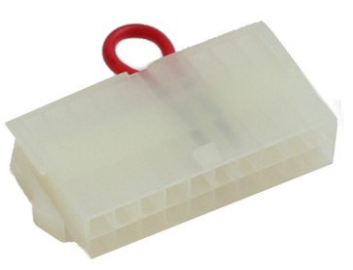

teils bzw. Einstecken des Stromversorgungskabels wird das aquaduct nun mit Strom versorgt und die Pumpe läuft an.

Die Pumpe des aquaducts wird jetzt Kühlmittel aus dem Profil entnehmen, wodurch der Pegel sinkt. Füllen Sie entsprechend Kühlmittel nach. Im anderen Profil wird nun der Pegel langsam ansteigen, bis er über die Brücke zurück läuft.

Wichtig: Sollten sie von der Pumpe deutliche Geräusche hören, so sind diese auf Luft im Pumpengehäuse zurückzuführen. Man kann den Entlüftungsvorgang durch Kippen des aquaducts beschleunigen. Hierbei ist es absolut wichtig, dass auf dem Grund des Profils, in das Sie das Kühlmittel gegeben haben, immer ein ausreichender Flüssigkeitsstand vorhanden ist. Andernfalls wird die Pumpe Luft ansaugen. Da die verwendete Kreiselpumpe hierdurch außer Funktion gesetzt wird, muss das System dann komplett entlüftet werden. Hierzu muss das System zunächst komplett entleert werden und dann erneut befüllt werden.

ACHTUNG: Bevor Sie die PC-Hardware in Betrieb nehmen, muss das gesamte System zur Sicherheit auf mögliche Leckagen abgesucht werden. Nehmen Sie die PC-Hardware nicht in Betrieb, bevor Sie Leckagen sicher ausgeschlossen haben! Sollten Komponenten mit Wasser in Kontakt gekommen sein, nehmen Sie diese nicht in Betrieb, bevor sie wieder restlos trocken sind!

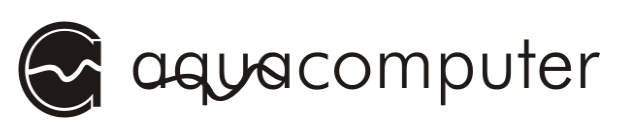

Das System ist nun betriebsbereit. Entfernen Sie ggf. den ATX-Start-Stecker wieder vom Netzteil und schließen Sie alle Hardwarekomponenten des PCs wieder an das Netzteil an.

Nach einer Einlaufzeit von etwa 10 Betriebsstunden oder bei sichtbaren Verunreinigungen empfiehlt es sich, das Kühlmittel noch einmal zu wechseln, um Verunreinigungen und eventuelle Fertigungsrückstände (z.B. Öle und Späne) aus dem System zu entfernen.

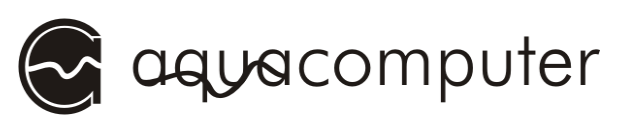

### 11. Mechanische Füllstands- und Durchflussanzeige

Alle aquaduct-Varianten besitzen eine mechanische Füllstands- sowie Durchflussanzeige. Diese sind in die beiden seitlichen Aluminiumprofile integriert.

Wie Sie im Kapitel über das Befüllen des Systems gelesen haben, erfolgt das Befüllen des Systems im von vorne gesehen rechtem Profil. In diesem Profil können Sie von der Seite eine schwarze Kugel sehen. Diese zeigt Ihnen den Füllstand an. Der Füllstand muss im Betrieb abgelesen werden und sollte sich immer über der Mitte des Profils befinden.

Im linken Profil können Sie beim Einschalten des aquaducts eine rote Kugel aufschwimmen sehen. Diese wird von einem Nebenstrom des Kühlmittels nach oben getrieben. Diese Kugel darf im Betrieb des Systems nicht mehr sichtbar sein. Wichtig: Die Durchflussanzeige zeigt nur beim Start des aquaducts einen ausreichenden Durchfluss an. Sollte später der Durchfluss sinken oder der Kreislauf gestört sein, so wird die Anzeige nicht wieder aktiv. Sie ist aber ein sehr guter Indikator, ob die Kugelhähne des aquaducts geöffnet sind und sich keine Luft im System befindet.

### 12. Elektronische Füllstands- und Durchflussmessung (aquaduct 360 XT)

Die elektronische Durchflussmessung misst präzise den Durchfluss des Systems. Dieser wird im Display und in der aquasuite Software angezeigt.

Da die verwendeten Pumpen abhängig von der Füllhöhe des aquaductes und Ihrer Regelkurve einen entsprechenden Durchfluss erzeugen, ist es mit einer speziellen Messung möglich, Rückschlüsse auf den Füllstand des aquaductes zu ziehen. Nach dem Befüllen des aquaducts und nach Änderungen an dem Kühlsystem ist eine Kalibrierung dieser Messung nötig. Danach wird bei jedem Start des aquaducts der Füllstand gemessen und auf dem Display sowie in der Software ausgegeben.

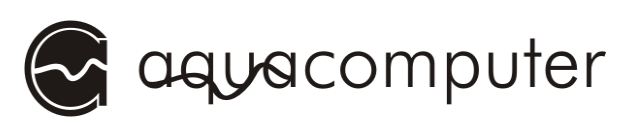

# 13. Wartung und Pflegehinweise

Kontrollieren Sie das System regelmäßig auf eventuelle Leckagen und prüfen Sie den Wasserstand. Bei Verwendung des von uns spezifizierten Kühlmittels reicht es, wenn Sie einmal im Jahr das Kühlmittel wechseln. Da das aquaduct einen geschlossenen Kühlkreislauf darstellt, ist ein Eintrag von Luftsauerstoff nicht zu erwarten. Daher ist auch die Gefahr des biologischen Befalls des Systems als gering einzuschätzen.

Sie können den Zustand des Kühlmittels durch die Plexiglasdeckel der Kühler und in den Profilen des aquaducts kontrollieren. Bei eventuellen Ablagerungen sollten Sie einen Wechsel des Kühlmediums durchführen.

Die Pumpe ist im Betrieb wartungsfrei. Sämtliche im System befindlichen Dichtungen müssen bei sichtbaren Verschleiß, spätestens aber nach 5 Jahren ausgetauscht werden. Sie können diese bei uns einzeln erhalten oder den Austausch durch uns durchführen lassen. Prüfen Sie auch die Schläuche regelmäßig auf Veränderungen in der Materialbeschaffenheit. Sollten sie spröde werden oder Schleifspuren aufweisen, so ist ein Austausch vorzunehmen.

#### Pflegehinweis für alle Plexiglaskomponenten:

Verwenden Sie niemals Lösungsmittel (z.B. Alkohol, "Brennspiritus") zur Reinigung der Plexiglasteile! Lösungsmittel greifen Plexiglas an und können zu Rissen und Brüchen im Plexiglas führen. Sollte einmal ein Plexiglasteil mit Lösungsmitteln in Kontakt kommen, muss es zur Erhaltung der Betriebssicherheit des Kühlers unbedingt ausgetauscht werden. Schäden durch Lösungsmittel können auch erst einige Zeit nach dem Kontakt sichtbar werden. Geeignete Ersatzteile erhalten Sie bei uns.

Nachdem Sie die Anleitung nun komplett gelesen haben, wünschen wir Ihnen eine erfolgreiche Installation Ihrer Wasserkühlung und allzeit viel Freude mit unseren Produkten. Für weitere Fragen stehen wir Ihnen natürlich per E-Mail oder auch in unserem Support-Forum gerne zur Verfügung.

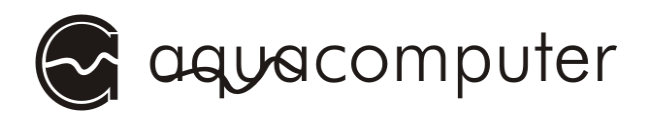

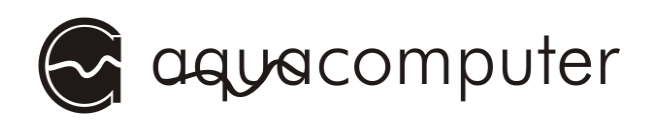

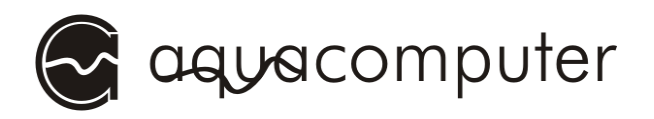